tails du odifier une mage

The copy filmed here has been reproduced thanks to the generosity of:

> Medical Library McGill University **Montreal**

The images appearing here are the best quality possible considering the condition and legibility of tha original copy and in kaaping with tha filming contract specifications.

Original copiaa in printad papar covars ara filmad beginning with tha front covar and anding on the lest page with a printed or illustrated impression, or tha back covar whan appropriata. Aii othar original copiaa ara filmad beginning on tha first page with a printed or liiustrated impression, and ending on the last page with a printed or illustratad imprassion.

The last recorded frame on aach microfiche shell contain the symbol  $\rightarrow$  (meaning "CON-TINUED"), or the symbol  $\nabla$  (meening "END"), whichever applies.

Mapa. plates, charts, etc.. may be filmed at different reduction ratios. Those too large to be entirely included in one exposure are filmed beginning in the upper left hand corner, loft to right and top to bottom, aa many frames aa required. The following diagrams illustrate the method:

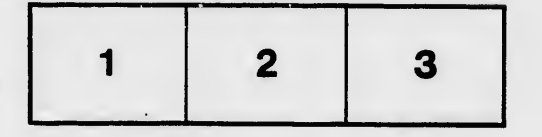

L'exemplaire filmé fut reproduit grâce à le générosité de:

> Medical Library McGill University **Montreal**

Les 'mages suivantes ont été reproduites avec le<br>plus grand soin, compte tenu de la condition et de la netteté de l'exemplaire filmé, et en conformité avec les conditions du contrat de filmage.

Les exemplaires originaux dont la couverture en . papier est imprimée sont filmés en commençant par le premier plat et en terminant soit par le dernière page qui comporte une empreinte d'impraaaion ou d'iiluatration. soit par la second plat, salon le caa. Tous lea autras axemplairaa originaux sont filmée en commençant par la première page qui comporte une empreinte d'impression ou d'illustration at an terminant par ia dernière pege qui comporte une telle empreinte.

Un dea symbolas suivarts apparaftra sur la dernière image de chaque microfiche, saion le cas: le symbole —— signifie "A SUIVRE", le<br>symbole V signifie "FIN".

Les cartes, planches, tableaux, etc.. peuvant Atre flimés à des taux de réduction différents. Loraqua le document est trop grand pour Atre reproduit en un seul cliché, il est filmé à partir de l'angie aupérieur gauche, de geuche à droite, et de haut en bes, en prenant ia nombrc d'images nécessaire. Les diegrammes suivants iliustrent ia méthode.

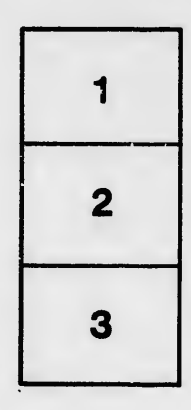

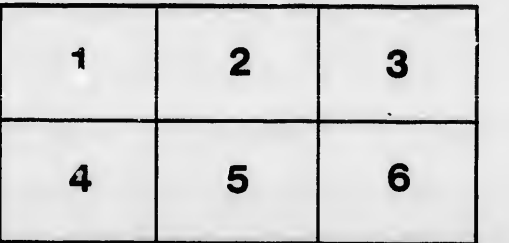

rata Ć

elure, À

32X